#### **PENELITIAN OPERASIONAL I**

(TIN 4109)

#### Lecture 2

# LINEAR PROGRAMMING

# Lecture 2

#### • **Outline:**

- Introduction to Linear Programming
- Graphic Method

#### • **References:**

- Frederick Hillier and Gerald J. Lieberman. *Introduction to Operations Research*. 7th ed. The McGraw-Hill Companies, Inc, 2001.
- Hamdy A. Taha. *Operations Research: An Introduction*. 8th Edition. Prentice-Hall, Inc, 2007.
- Sankaranarayanan, Sriram. Lecture Note. University of Colorado Boulder, 2013.

- $\triangleright$  Allocating limited resources among competing activities in a best possible (i.e., optimal) way.
	- Selecting the **level of** certain **activities** that **compete** for **scarce resources** that are necessary.
	- How much each **resouce** will be **consumed by** each **activity.**
- Uses a mathematical model to describe the problem of concern.
	- **Linear**: all mathematical functions in the model must be linear functions.
	- **Programming**: planning.
- $\triangleright$  Planning activities to obtain an optimal result, i.e., a result that reaches the specified goal best (according to mathematical model) among all feasible alternatives.

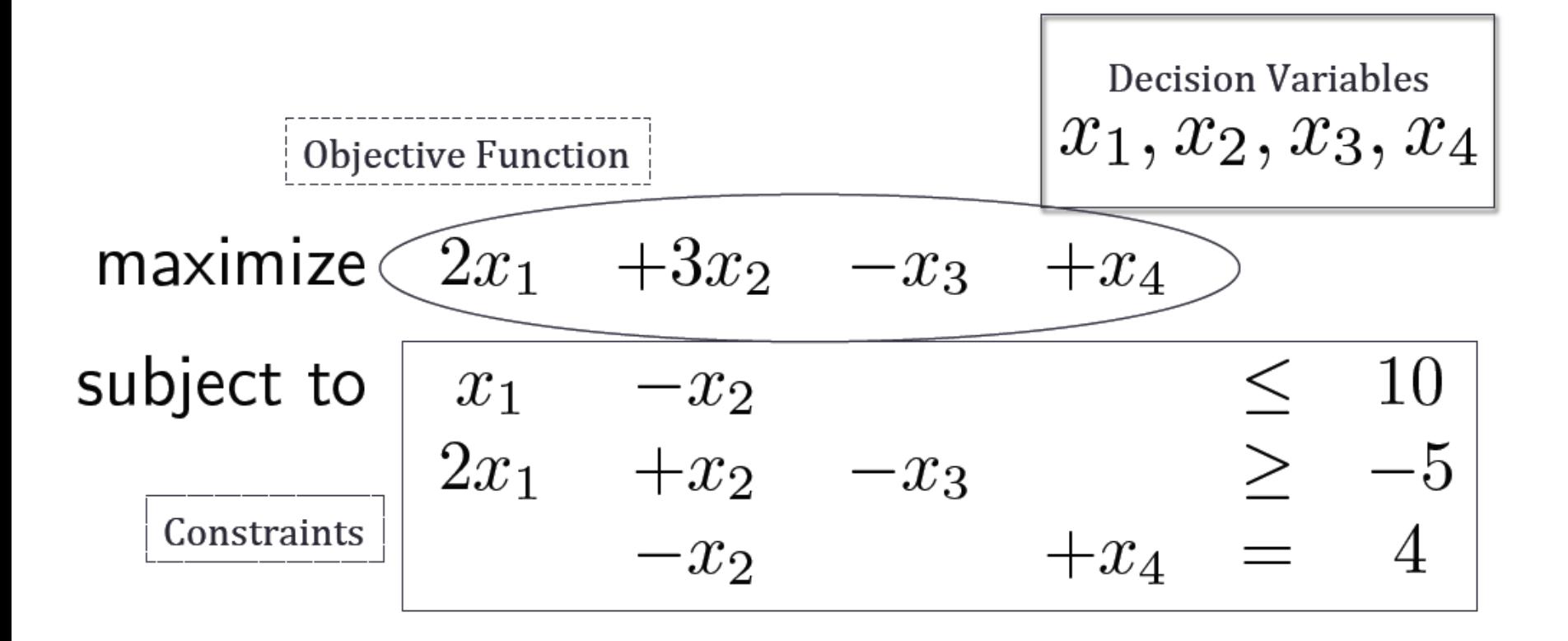

- Basic components:
	- 1. Decision **variables** that we seek to determine.
	- **2. Objective** (goal) that we need to optimize (maximize or minimize).
	- **3. Constraint** that the solution must satisfy.
- Steps:
	- 1. Proper definition of the decision variables
	- 2. Constructing the objective function and constraints
	- 3. Solving the problem

- **Example of LP problem:**
- *Perusahaan kaca WYNDOR memproduksi kaca (jendela dan pintu) dengan kualitas tinggi. Perusahaan ini mempunyai tiga departemen. Departemen 1 membuat rangka alumunium dan perkakas logam, Departemen 2 membuat rangka kayu, dan Departemen 3 membuat kaca dan merakit sebuah produk. Akibat penurunan pendapatan, pihak atasan memutuskan untuk mengubah lini produk perusahaan. Produk yang tidak mendatangkan keuntungan akan dihentikan dan perusahaan akan menentukan kapasitas produk untuk membuat dua produk baru yang dinilai mempunyai potensi pasar tinggi.*
	- *Produk 1: pintu kaca dengan rangka aluminium berukuran 8 kaki*
	- *Produk 2: rangka rangkap jendela dari kayu berukuran 4 x 6 kaki*
	- *Produk 1 membutuhkan proses di Departemen 1 dan 3. Produk 2 diproses pada Departemen 2 dan 3. Perusahaan memiliki data sebagai berikut:*

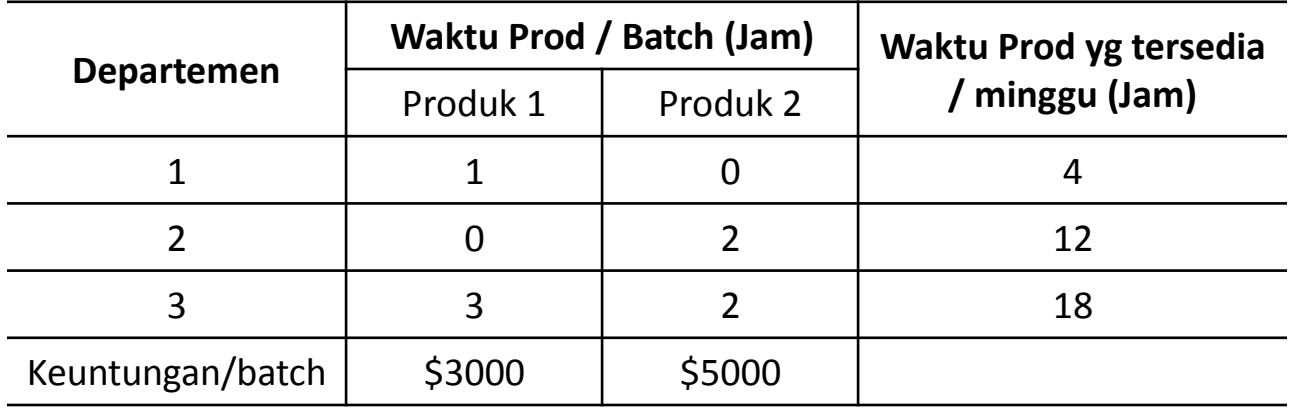

**- Define the variables**

**- Construct the objective function and constraints** 

#### Linear Programming: Graphic Method

• Example of LP

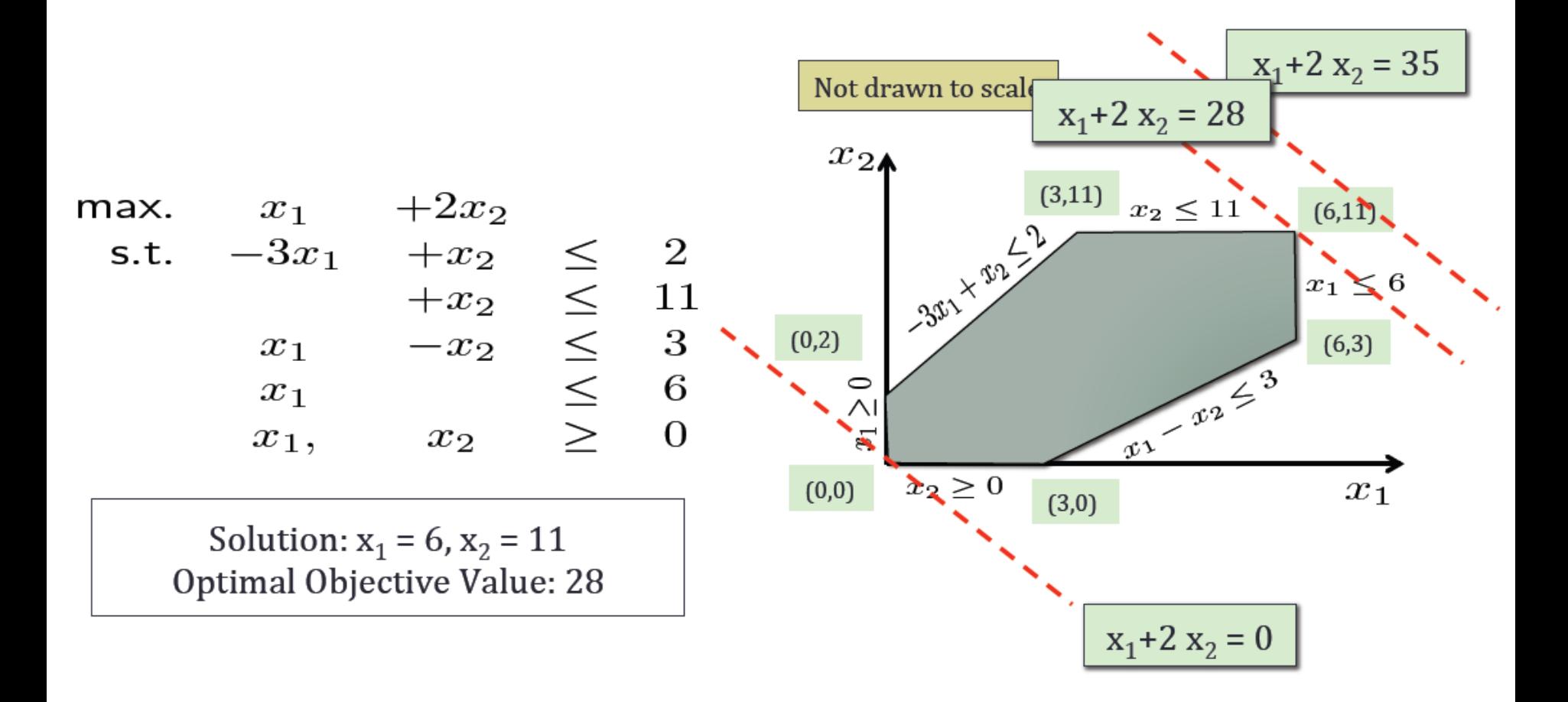

#### Linear Programming: Graphic Method

• Selesaikan permasalahan contoh soal perusahaan WYNDOR dengan menggunakan metode grafik.

• General Form of LP:

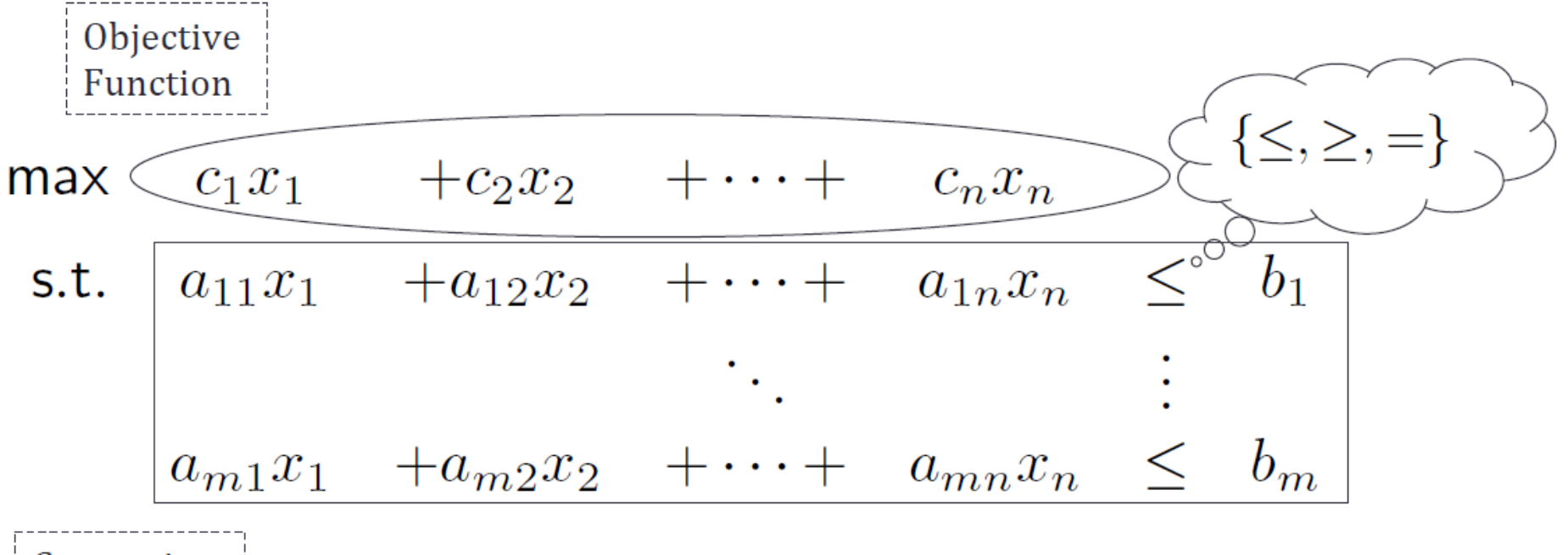

Constraints

• Feasible Region:

antal X angual

and the second to the second to the the second to the the second to the the second to the the the second to the the

 $+c_2x_2$  $+\cdots +$  $c_1x_1$ max  $c_n x_n$  $+a_{12}x_2 + \cdots + a_{1n}x_n \leq b_1$ s.t.  $a_{11}x_1$  $+\cdots+ a_{mn}x_n$  $\,<$  $b_m$  $a_{m1}x_1 + a_{m2}x_2$ 

Feasible Region: Polyhedron (n dimensional)

• Optimization

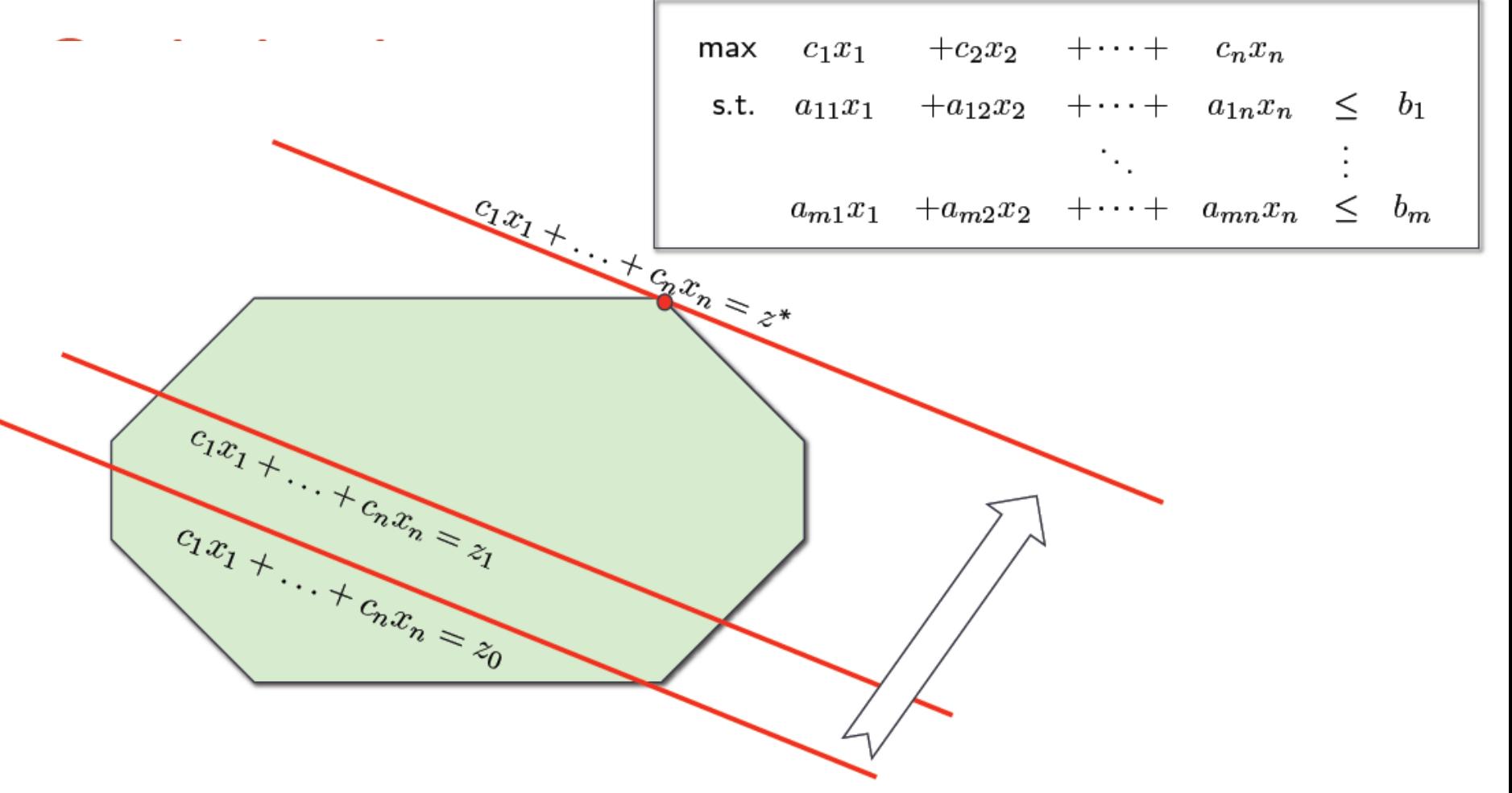

• Solving Linear Problems:

– Outcome #1: Optimal solution(s) exists

– Outcome #2: Objective function is unbounded

– Outcome #3: Feasible region is empty

#### • Unbounded Problem (Example):

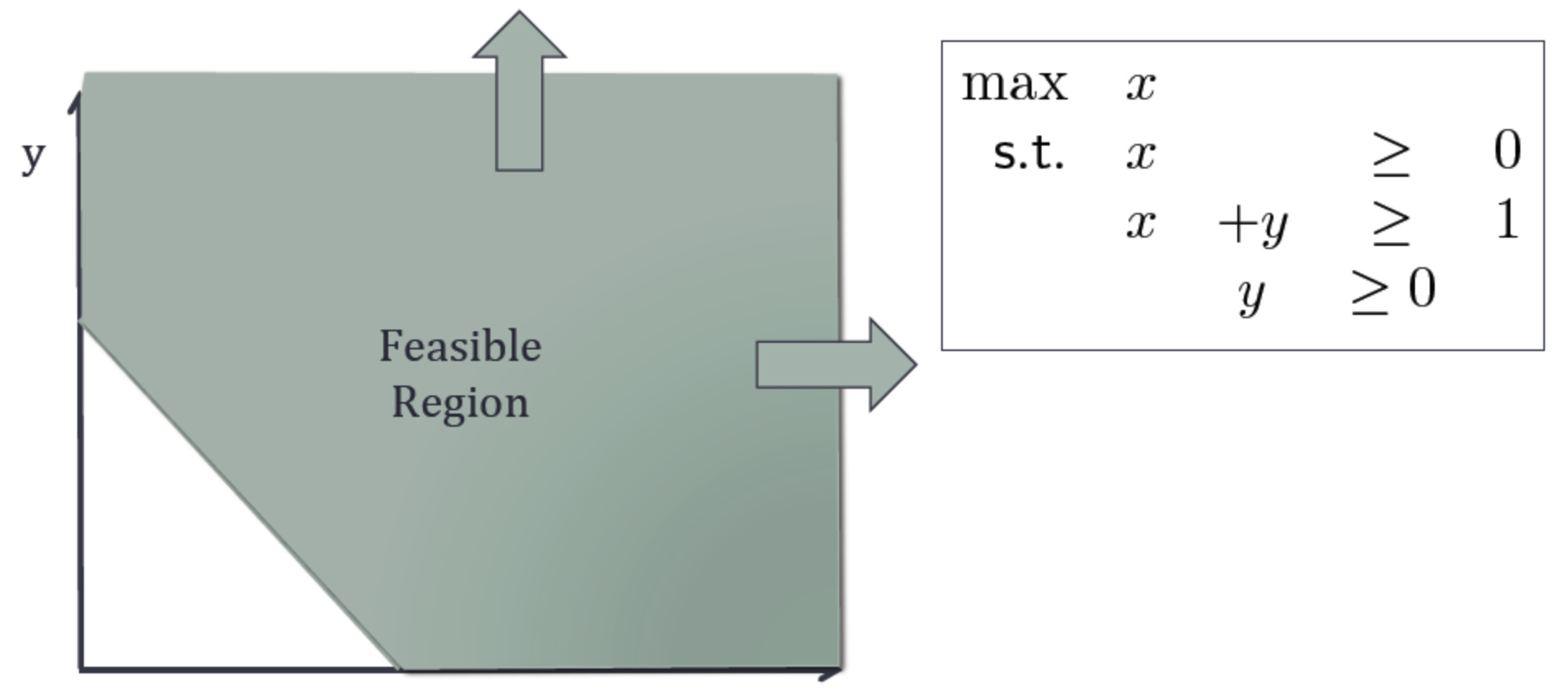

• Infeasible Problem:

– Issue: Constraints contradict each other.

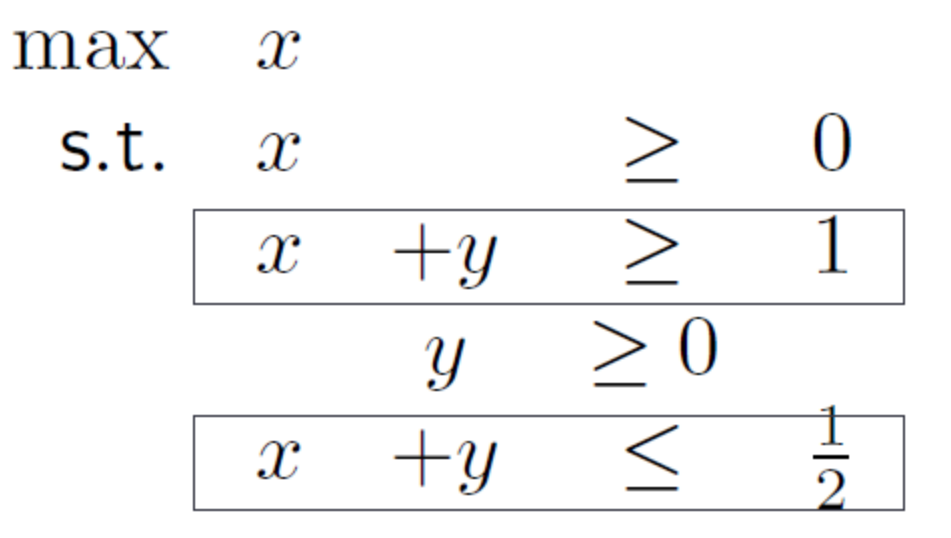

- Solving Linear Problems:
	- 1. Find which of three cases are applicable.
		- Infeasible?
		- Unbounded?
		- Feasible + Bounded = Optimal?
	- 2. If Optimal, find optimal solution.
		- Note multiple optimal solutions possible

#### Linear Programming: Properties

- Proportionality
	- $\triangleright$  Contribution of each decision variable in both objective function and the constraints to be directly proportional to the value of the variable.
- Additivity
	- $\triangleright$  Total contribution of all the variables in the objective function and in the contraints to be the direct sum of the individual contributions of each variable.
- Certainty
	- $\triangleright$  All the objective and contraints coefficients of linear programming model are deterministic.
- Divisibility
	- $\triangleright$  Desicion variables in a linear programming model are allowed to have any values, including *noninteger* values, that satisfy the functional and nonnegativity contraints.

## Linear Programming: Algorithms

- Solving systems of Linear Ineaqualities
	- Early work by Fourier (Fourier-Motzkin Elimination Algorithm).
	- Linear Arithmetic.
- World War II: Optimal allocation of resources.
	- Advent of electronic / mechanical calculating machines.
	- L.V. Kantorovich in USSR (1940) and G.B. Dantzig et al. In the USA (1947).

# Linear Programming: Algorithms

- Simplex.
- Ellipsoidal Methods.
- Interior Point Methods.

#### LP: Exercises

• **Buat formulasi LP dari permasalahan berikut:**

NORI & LEETS CO., salah satu produsen baja utama di dunia, bertempat di kota Steeltown dan satusatunya perusahaan yang mempunyai banyak pekerja. Perusahaan memiliki dua sumber polusi utama: Blast Furnaces (BF) dan Open-Heart Furnaces (OF). Perusahaan ingin memperbaiki kualitas lapisan udara di kota Steeltown dengan mengurangi polutan yang mereka timbulkan. Adapun data yang dimiliki adalah sebagai berikut:

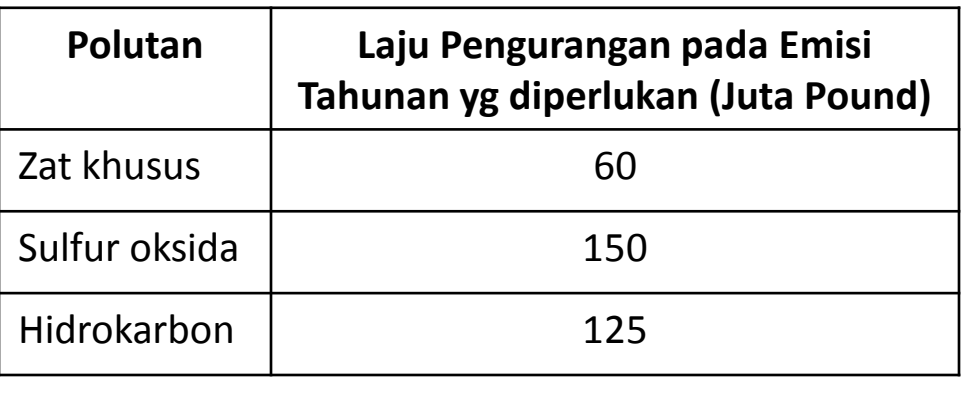

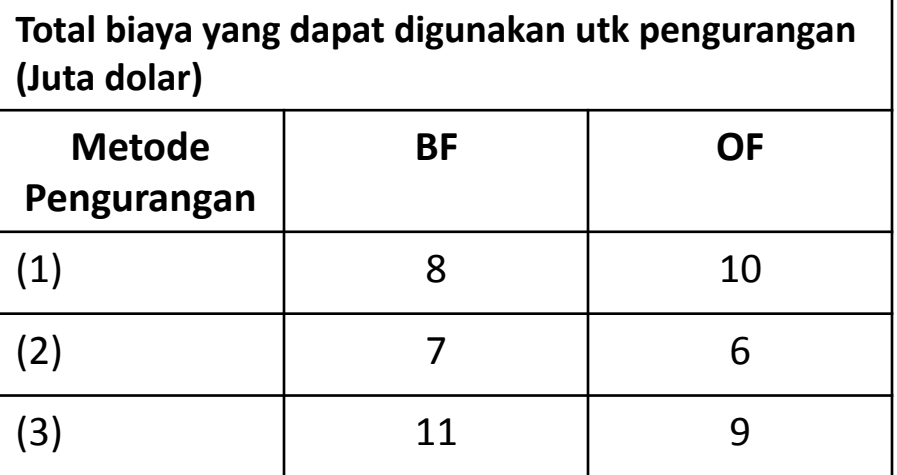

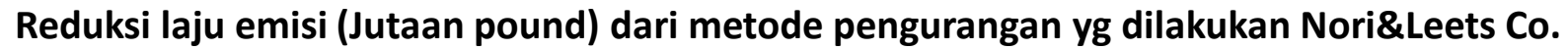

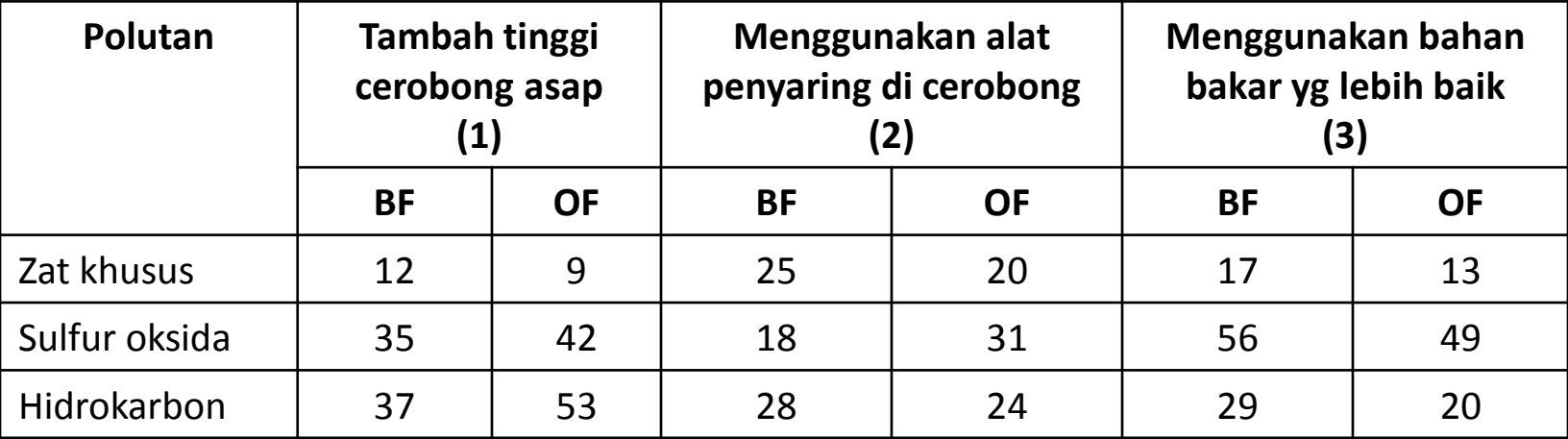

#### LP: Exercises

• **Selesaikan dengan menggunakan metode grafik persoalan berikut:**

Maximize  $Z = 2x_1 + x_2$ Subject to:  $-x_1 + 2x_2 \le 15$  $x_1 + 2x_2 \le 12$  $5x_1 + 3x_2 \leq 45$  $x_1 \geq 0$  $x_2 \geq 0$ 

#### Lecture 3 - Preparation

• **Read and Practice:**

– Hamdy A. Taha. *Operations Research: An Introduction*. 8th Edition. Prentice-Hall, Inc, 2007. Page: 27-42 (Examples 2.3.1 to 2.3.3).

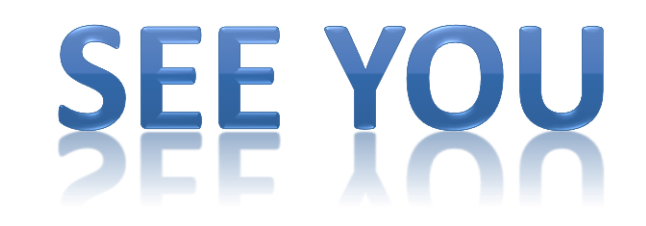